logiciels Tivoli

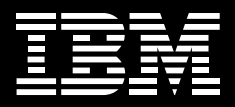

# **IBM Tivoli Monitoring for Transaction Performance**

# **Points forts**

- **Identifier, isoler et corriger automatiquement les problèmes de performance, avant qu'ils n'affectent les clients et autres utilisateurs**
- **Visualiser l'intégralité de la transaction au fur et à mesure de son cheminement au sein de votre système**
- *Décomposer et visualiser les* **transactions problématiques pour identifier immédiatement la source du problème**
- **Simuler le comportement de l'utilisateur final de façon complète et précise avec IBM Rational Robot**
- **Intégrer vos principaux environnements middleware et applicatifs**

# **Limiter les problèmes transactionnels dans l'intérêt de l'utilisateur final**

IBM Tivoli Monitoring for Transaction Performance offre des fonctions de gestion des performances sans égal pour les infrastructures Web et d'entreprise. Grâce à Tivoli Monitoring for Transaction Performance, vous pouvez éviter les gros problèmes de performance en identifiant et en isolant les problèmes de manière précoce, avant qu'ils n'affectent les clients ou autres utilisateurs finaux.

# **Visualiser et identifier la source des problèmes transactionnels**

Alors que de nombreux outils de contrôle des performances se contentent d'évaluer séparément les différents éléments de l'infrastructure impliqués dans les transactions métier, Tivoli Monitoring for Transaction Performance constitue une solution de gestion des transactions intégrée, qui vous permet d'évaluer la transaction dans sa globalité. Grâce à l'affichage complet proposé par ce produit, vous pouvez suivre le cheminement de la transaction d'un utilisateur final au sein de votre infrastructure. Vous pouvez également utiliser Tivoli Monitoring for

Transaction Performance pour évaluer la part de chaque composant de la transaction dans le temps de réponse global, quelle que soit la situation géographique du client et sans que celui-ci soit contraint d'installer un logiciel sur sa station de travail ou de modifier le code applicatif. Le processus d'analyse de la transaction est totalement transparent pour le client et le développeur d'application.

## **Analyser le cheminement d'une transaction, en temps réel**

Tivoli Monitoring for Transaction Performance utilise une interface intuitive de type navigateur pour rendre compte du niveau de performance offert à l'utilisateur final. Lorsqu'un problème est détecté, le logiciel peut être configuré pour générer une alerte. Vos opérateurs peuvent alors cliquer sur le problème détecté pour afficher le cheminement de la transaction et le temps passé sur chaque " tronçon ". Cela permet d'isoler immédiatement le problème et de le signaler au spécialiste approprié.

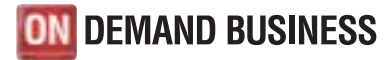

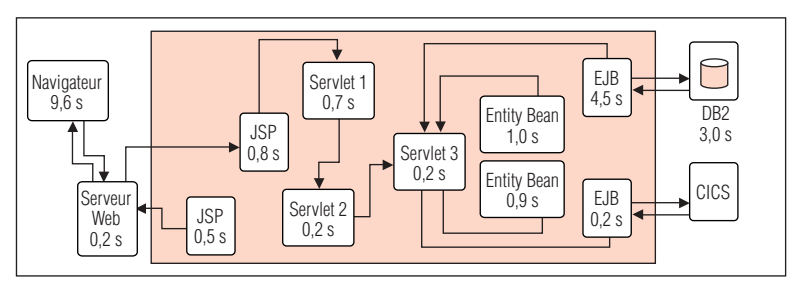

*Tivoli Monitoring for Transaction Performance vous permet de décomposer les transactions critiques, afin d'identifier la source des problèmes de performance.*

Cela simplifie l'identification des flux transactionnels : Tivoli Monitoring for Transaction Performance effectue cette identification de manière dynamique, au lieu de se baser sur des définitions statiques. Le point de départ du processus d'identification peut être une URL, un composant J2EE™, une transaction de synthèse ou une requête de service Web.

Tivoli Monitoring for Transaction Performance peut également définir automatiquement une base de référence pour les temps de réponse à chaque transaction, au fur et à mesure que le système enregistre les flux transactionnels et analyse les caractéristiques de votre environnement en termes de temps de réponse. Dans un contexte à la demande dynamique, il est indispensable de disposer d'un système capable de savoir où les transactions s'exécutent et comment elles se comportent dans un environnement réel.

## **Une représentation topologique des flux transactionnels pour une meilleure compréhension**

Lors de la conception de Tivoli Monitoring for Transaction Performance, une grande importance a été accordée à l'extension de la vue topologique, afin que vous disposiez d'une vision complète des flux transactionnels. A présent, vous pouvez utiliser ce logiciel pour voir les éléments suivants :

- • *Services Web Suivez le cheminement de ces services au sein de votre environnement IBM WebSphere.*
- • *IBM CICS, IBM IMS, IBM DB2 et SAP – Offrez à votre personnel technique la possibilité d'analyser les services back-end, d'isoler rapidement les problèmes de performance et d'optimiser les délais de résolution. Grâce à la prise en charge de l'architecture JCA (Java™ Connection Architecture), visualisez les temps de réponse globaux et les informations sur les serveurs backend pour les appels CICS, IMS et SAP via JCA. Grâce aux outils ARM DB2 natifs, vous pouvez suivre les appels de WebSphere sur le serveur DB2, afin d'obtenir une vue plus large des temps de réponse pour la base de données.*
- • *Siebel Grâce aux outils ARM fournis dans Siebel, utilisés conjointement avec Tivoli Monitoring for Transaction*

*Performance, vous pouvez avoir une vue détaillée des performances des transactions dans le serveur Siebel, et suivre le cheminement des transactions au sein du serveur. Le prise en charge du standard industriel ARM simplifie le réglage des performances des applications Siebel, ce qui permet de surveiller les performances et de détecter et résoudre les problèmes de manière proactive.*

- • *Serveurs Web Effectuez le suivi des transactions sur les serveurs Web grâce à une prise en charge immédiate des principaux serveurs Web, comme Apache, IBM HTTP Server, Microsoft® Internet Information Server, IBM Lotus Domino, iPlanet et SunOne.*
- • *Réseau Mettez en évidence les ralentissements potentiels entre les nœuds compatibles ARM. Cela permet aux équipes de support technique d'identifier rapidement les problèmes de temps de réponse liés au réseau, afin que le personnel d'administration du réseau puisse trouver rapidement des solutions.*

# **Evaluer des transactions réelles, avec un contrôle de la qualité de service**

Afin de mieux appréhender le niveau de performance, Tivoli Monitoring for Transaction Performance vous permet de surveiller des transactions à la fois réelles et simulées. Grâce à un outil de surveillance de la qualité de service, vous pouvez collecter les données de performance pour les transactions de vos clients, sans recourir à des plugins serveur gênants ni à des agents logiciels client. En cas de

dépassement du seuil prédéfini, l'outil de surveillance génère une alerte sous la forme d'une notification par pager, d'un e-mail, d'un déroutement SNMP (Simple Network Management Protocol) ou d'un événement envoyé à IBM Tivoli Enterprise Console. Vous pouvez également surveiller des URL particulières afin de vérifier si les principaux liens fonctionnent.

# **Simuler le comportement de l'utilisateur final et surveiller les transactions en ligne**

IBM Rational Robot permet de simuler le comportement d'un utilisateur final pour surveiller le fonctionnement d'une transaction. En exécutant un PC faisant office d'utilisateur de synthèse, vous pouvez évaluer le temps de réponse pour n'importe quelle transaction, qu'elle implique une applet Java ou l'interface graphique SAP. En fait, toute transaction utilisant l'interface graphique Microsoft Windows® peut être simulée : vos administrateurs peuvent enregistrer et réexécuter une transaction pour calculer le temps de réponse dans différentes situations.

L'analyseur de transactions de synthèse permet également d'enregistrer des transactions réelles qui ont été effectuées sur votre site Web, par exemple une connexion, l'ajout d'un produit au panier, une déconnexion ou un règlement. Vous pouvez ensuite déployer les

transactions enregistrées sous forme de scripts XML et programmer leur exécution sur l'un des agents de gestion installés. En déployant des points finaux à différents emplacements, vous pouvez utiliser l'analyseur de transactions de synthèse (STI) pour isoler les domaines posant problème.

Les nouvelles fonctions de génération de scripts VU (virtual user) de Rational Robot, intégrées à Tivoli Monitoring for Transaction Performance, vous permettent de contrôler la disponibilité d'un grand nombre de serveurs dans un délai très court. Vous pouvez effectuer un contrôle rapide au niveau des protocoles avec un lien direct vers la vue topologique, afin d'isoler très vite les problèmes. Vous pouvez également utiliser ces informations sur la disponibilité pour signaler très tôt les défaillances des serveurs, avant que le service d'assistance technique ne reçoive les premiers appels.

## **Interopérabilité et intégration**

Tivoli Monitoring for Transaction Performance fonctionne et est compatible avec les middleware IBM pour l'infrastructure et l'environnement applicatif (y compris avec les logiciels WebSphere et DB2), mais aussi avec une large gamme de produits d'autres constructeurs susceptibles d'être présents au sein de l'environnement hétérogène d'une entreprise.

Le système utilise également Tivoli Data Warehouse afin d'effectuer des analyses et des rapports détaillés, et s'intègre à Tivoli Enterprise Console pour le suivi des événements. Tivoli Monitoring for Transaction Performance peut également être utilisé avec IBM Tivoli Business Systems Manager et IBM Tivoli Service Level Advisor pour générer des rapports de niveau service sur les temps de réponse des transactions.

#### **Pour plus d'informations**

Pour en savoir plus sur Tivoli Monitoring for Transaction Performance et les solutions intégrées d'IBM, contactez votre représentant IBM ou visitez notre site à l'adresse suivante : **ibm.com**/tivoli

## **Logiciels IBM Tivoli**

Partie intégrante de la solution complète d'infrastructure à la demande d'IBM, les logiciels de gestion Tivoli aident les entreprises traditionnelles, les toutes nouvelles entreprises à la demande et les entreprises Internet du monde entier à tirer le maximum de profits de leurs investissements technologiques actuels et futurs. Soutenus par les services, le support et la recherche IBM, les logiciels Tivoli offrent une solution de gestion d'infrastructure intégrée et souple pour les entreprises à la demande, avec un système de sécurité robuste pour relier les employés, les partenaires commerciaux et les clients.

## **Tivoli Monitoring for Transaction Performance en bref**

## **Configurations matérielle et logicielle**

#### Environnements pris en charge :

- IBM WebSphere Application Server, Versions 4 et 5
- BEA WebLogic Server, Version 7

## Pour le serveur de gestion :

- Windows 2000 Server SP4, Windows 2000 Advanced SP4, Windows Server 2003 SE/EE
- IBM AIX, Versions 5.1 et 5.2
- Sun Solaris, Versions 8 et 9
- HPUX 11i, Version 1
- xLinux : RHEL 2.1 avec noyau 2.4, RHEL 3.0 avec mise à jour, SuSE SLES 7 avec noyau 2.4,  $III 10$  SP<sub>2a</sub>
- zLinux : RHEL 3.0 avec mise à jour, SuSE SLES 7 avec noyau 2.4, UL 1.0 avec noyau 2.4
- iLinux : RHEL 3.0 avec mise à jour, UL 1.0 avec noyau 2.4
- pLinux : RHEL 3.0 avec mise à jour, UL 1.0 avec noyau 2.4

## Pour l'agent de gestion :

- Windows 2000 Professional SP4, Windows 2000 Server SP4, Windows 2000 Advanced SP4, Windows XP Professional SP1, Windows Server 2003 SE/EE
- AIX, Versions 5.1 et 5.2
- Solaris, Versions 8 et 9
- HPUX 11i
- xLinux : RHEL 2.1 avec noyau 2.4, RHEL 3.0, SuSE SLES 7 avec noyau 2.4, ou SuSE SLES 8.0/UL 1.0
- zLinux : RHEL 3.0, SuSE SLES 7 avec noyau 2.4, ou SuSE SLES 8.0/UL 1.0
- iLinux : RHEL 3.0, SuSE SLES 8.0/UL 1.0
- pLinux : RHEL 3.0, SuSE SLES 8.0/UL 1.0
- IBM z/OS, Versions 1.4 et 1.5
- IBM OS/400, Versions 5.2 et 5.3

#### Pour la configuration et pour voir les données collectées :

- Microsoft Internet Explorer, Version 6 SP1 sous Windows
- Mozilla, Versions 1.4 et 1.5

#### Pour collecter les données de performance ARM sur DB2 :

- DB2, Version 8.2
- Utilisation de DB2 Universal JDBC Driver avec regroupement des connexions, et de WebSphere Application Server, Version 5.1.1 (non pris en charge par IBM zSeries et OS/400)

## Pour collecter les données de performance ARM sur les serveurs Web :

- Nécessite les plug-ins fournis avec WebSphere Application Server, Version 5.1.1
- Serveurs pris en charge : Apache Server, IBM HTTP Server, Microsoft Internet Information Server, IBM Lotus Domino Enterprise Server, Sun Java System Web Server, Covalent Enterprise Ready Server
- Pour connaître les versions prises en charge, voir la présentation d'IBM WebSphere Application Server, Version 5.1(document 203-319)

#### Pour la simulation des transactions :

- Synthetic Transaction Investigator (STI) : Windows 2000 Professional SP4, Windows 2000 Server SP4, Windows 2000 Advanced SP4, Windows XP Professional SP1, Windows Server 2003 SE/EE
- Rational Robot : Windows 2000 Professional SP4, Windows 2000 Server SP4, Windows 2000 Advanced SP4, Windows XP Professional SP1

Pour plus d'informations, visitez le site **ibm.com**/tivoli

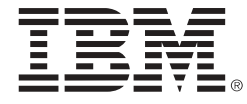

## **Compagnie IBM France**

Tour Descartes – La Défense 5 2, avenue Gambetta 92066 – Paris – La Défense Cedex.

#### **IBM Belgium**

Avenue du Bourget/Bourgetlaan, 42 B – 1130 Brussels

#### La page d'accueil IBM est accessible sur **ibm.com**

IBM, le logo IBM, ibm.com, le logo On Demand Business, AIX, CICS, DB2, Domino, IMS, Lotus, OS/400, Rational, Tivoli, Tivoli Enterprise Console, WebSphere, z/OS et zSeries sont des marques d'International Business Machines Corporation aux Etats-Unis et/ou dans d'autres pays.

Java et toutes les marques basées sur Java sont des marques de Sun Microsystems, Inc. aux États-Unis et/ou dans d'autres pays.

Linux est une marque de Linus Torvalds aux Etats-Unis et/ou dans d'autres pays.

Microsoft et Windows sont des marques de Microsoft Corporation aux Etats-Unis et/ou dans d'autres pays.

Les autres raisons sociales, noms de produit et noms de service peuvent être des marques ou des marques de service de leurs propriétaires respectifs.

Imprimé aux Etats-Unis d'Amérique 09-04

© Copyright IBM Corporation 2004 All Rights Reserved.